# Introducción

## <span id="page-0-0"></span>Candelaria Alvarez y Christian Gimenez

31 oct 2020

Candelaria Alvarez y Christian Gimenez **[Introducción](#page-58-0)** 1/27

4 **D F** 

(ce) BY-ND  $299$ 

# Outline

### 1 [¡Empecemos!](#page-2-0)

**•** [Primeros pasos](#page-3-0)

## 2 [Salida y variables](#page-11-0)

- [Mostramos las notas](#page-12-0)
- [¡Quiero escuchar la escala!](#page-33-0)
- [Microactividad 1](#page-42-0)
- [Consejos 1](#page-47-0)

## 3 [¿Preguntas?](#page-53-0)

• *¡* Preguntas?

### **[Licencia](#page-56-0)**

**o** [Licencia de Esta Obra](#page-57-0)

4 □

<span id="page-2-0"></span>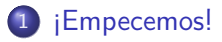

- [Salida y variables](#page-11-0)
- 3 [¿Preguntas?](#page-53-0)

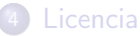

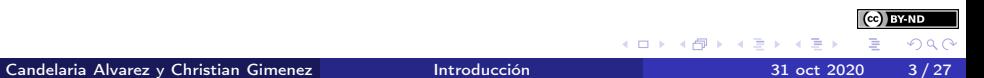

<span id="page-3-0"></span>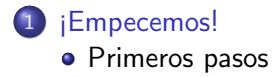

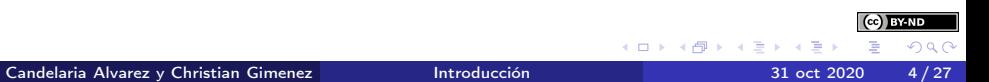

Do Re Mi Fa Sol La Si Do

¿cómo sonará?

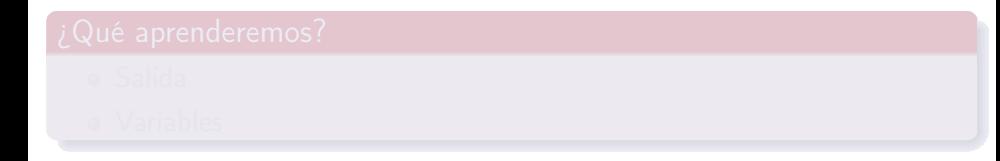

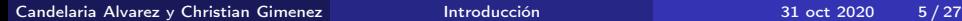

メロメ メ倒 ドメ ミメ メミ

**BY-ND**  $290$ 

Do Re Mi Fa Sol La Si Do ¿cómo sonará?

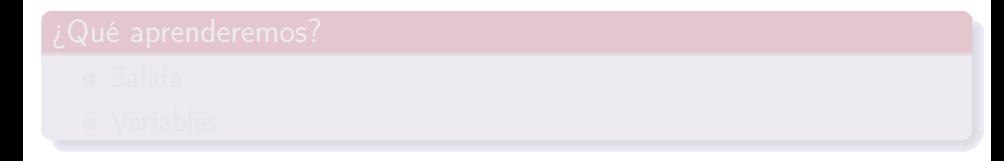

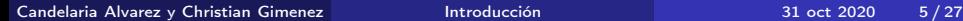

メロメ メ倒 ドメ ミメ メミ

Do Re Mi Fa Sol La Si Do ¿cómo sonará?

## ¿Que debe hacer el programa?

Mostrar la escala en pantalla

• ¡Quiero escucharla!

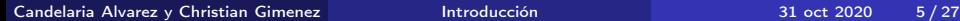

∢ □ ▶ ∢ <sup>□</sup> ▶

Do Re Mi Fa Sol La Si Do ¿cómo sonará?

### ¿Que debe hacer el programa?

- Mostrar la escala en pantalla
- · ¡Quiero escucharla!

Candelaria Alvarez y Christian Gimenez **[Introducción](#page-0-0)** 1995 - 31 oct 2020 5/27

◂**◻▸ ◂<del>⁄</del>** ▸

Do Re Mi Fa Sol La Si Do ¿cómo sonará?

### ¿Que debe hacer el programa?

- Mostrar la escala en pantalla
- · ¡Quiero escucharla!

Candelaria Alvarez y Christian Gimenez **[Introducción](#page-0-0)** 1995 - 31 oct 2020 5/27

◂**◻▸ ◂<del>⁄</del>** ▸

Do Re Mi Fa Sol La Si Do ¿cómo sonará?

## ¿Que debe hacer el programa?

- Mostrar la escala en pantalla
- · ¡Quiero escucharla!

# ¿Qué aprenderemos?

Salida

### Variables

4 0 8

Do Re Mi Fa Sol La Si Do

¿cómo sonará?

## ¿Que debe hacer el programa?

- Mostrar la escala en pantalla
- · ¡Quiero escucharla!

# ¿Qué aprenderemos?

- Salida
- Variables

4 0 8

# <span id="page-11-0"></span><sup>1</sup> [¡Empecemos!](#page-2-0)

# 2 [Salida y variables](#page-11-0)

# 3 [¿Preguntas?](#page-53-0)

### [Licencia](#page-56-0)

(ce) BY-ND イロト 不優 トメ 君 トメ 君  $299$ J.

### <span id="page-12-0"></span>2 [Salida y variables](#page-11-0)

### [Mostramos las notas](#page-12-0)

- · [¡Quiero escuchar la escala!](#page-33-0)
- **[Microactividad 1](#page-42-0)**
- **[Consejos 1](#page-47-0)**

4 **D F** 

(cc) **EYAND**  $290$ 

### **·** Importamos lo que necesitamos

- tkinter
- showinfo con otro nombre: mostrar\_info
- Escribimos la escala directamente.
- Mostramos la escala con showinfo.

4 0 8

### • Importamos lo que necesitamos

- tkinter
- showinfo con otro nombre: mostrar\_info
- Escribimos la escala directamente.
- Mostramos la escala con showinfo.

4 0 8

- **·** Importamos lo que necesitamos
	- tkinter
	- showinfo con otro nombre: mostrar\_info
- Escribimos la escala directamente.
- Mostramos la escala con showinfo.

4 0 8

- **·** Importamos lo que necesitamos
	- tkinter
	- showinfo con otro nombre: mostrar\_info
- Escribimos la escala directamente.
- Mostramos la escala con showinfo.

4 0 8

- **·** Importamos lo que necesitamos
	- tkinter
	- showinfo con otro nombre: mostrar\_info
- Escribimos la escala directamente.
- Mostramos la escala con showinfo.

**BY-ND** つへへ

# Mostramos las notas. . .

```
from tkinter import Tk
from tkinter.messagebox import showinfo as mostrar_info
```

```
root = Tk()root.withdraw()
```

```
mostrar_info('¡La escala!', 'do re mi fa sol la si do')
```
root es la ventana principal. Con withdraw() la ocultamos. Toda aplicación de Tk necesita de su intérprete y una ventana principal.

from ... import nos permite importar alguna función o clase desde una biblioteca.

Son elementos que se definen en otros archivos y que se pueden descargar e instalar.

# Mostramos las notas. . .

```
from tkinter import Tk
from tkinter.messagebox import showinfo as mostrar_info
```

```
root = Tk()root.withdraw()
```

```
mostrar_info('¡La escala!', 'do re mi fa sol la si do')
```
### ¿Por qué root. . . ?

root es la ventana principal. Con withdraw() la ocultamos. Toda aplicación de Tk necesita de su intérprete y una ventana principal.

from ... import nos permite importar alguna función o clase desde una biblioteca.

Son elementos que se definen en otros archivos y que se pueden descargar e instalar.

# Mostramos las notas. . .

```
from tkinter import Tk
from tkinter.messagebox import showinfo as mostrar_info
```

```
root = Tk()root.withdraw()
```

```
mostrar_info('¡La escala!', 'do re mi fa sol la si do')
```
### ¿Por qué root. . . ?

root es la ventana principal. Con withdraw() la ocultamos. Toda aplicación de Tk necesita de su intérprete y una ventana principal.

### ¿Por qué from . . . import?

from ... import nos permite importar alguna función o clase desde una biblioteca.

Son elementos que se definen en otros archivos y que se pueden descargar e instalar.

Candelaria Alvarez y Christian Gimenez **[Introducción](#page-0-0)** 11 a 120 a 131 oct 2020 9/27

```
root = Tk()root.withdraw()
```
mostrar\_info('¡La escala!', 'do re mi fa sol la si do')

### ¡Prueben algunos cambios!

¡Prueben cambiar la escala por otro contenido!

· ¡Prueben mostrar más de una ventana!

```
root = Tk()root.withdraw()
```
mostrar\_info('¡La escala!', 'do re mi fa sol la si do')

### ¡Prueben algunos cambios!

- ¡Prueben cambiar la escala por otro contenido!
- ¡Prueben mostrar más de una ventana!

## A medida que programamos. . .

Cuando usamos nuestra canción, sería tedioso:

- escribir la canción cada vez que la necesitamos
- cambiar las notas cada vez que aparece nuestra canción
- ¿Y si guardamos la canción con un nombre?

Primero, usaremos un nombre para nuestra variable: cancion

```
cancion = 'do re mi fa sol la si do'
```
Simplemente, escribimos el nombre donde queremos usarlo:

### mostrar\_info(';La escala!', cancion)

Candelaria Alvarez y Christian Gimenez **[Introducción](#page-0-0)** 11/27

## A medida que programamos. . .

Cuando usamos nuestra canción, sería tedioso:

- escribir la canción cada vez que la necesitamos
- cambiar las notas cada vez que aparece nuestra canción

¿Y si guardamos la canción con un nombre?

Primero, usaremos un nombre para nuestra variable: cancion

```
cancion = 'do re mi fa sol la si do'
```
Simplemente, escribimos el nombre donde queremos usarlo:

### mostrar\_info(';La escala!', cancion)

## A medida que programamos. . .

Cuando usamos nuestra canción, sería tedioso:

- escribir la canción cada vez que la necesitamos
- cambiar las notas cada vez que aparece nuestra canción

¿Y si guardamos la canción con un nombre?

Primero, usaremos un nombre para nuestra variable: cancion

```
cancion = 'do re mi fa sol la si do'
```
Simplemente, escribimos el nombre donde queremos usarlo:

### mostrar\_info(';La escala!', cancion)

## A medida que programamos. . .

Cuando usamos nuestra canción, sería tedioso:

- escribir la canción cada vez que la necesitamos
- cambiar las notas cada vez que aparece nuestra canción

¿Y si guardamos la canción con un nombre?

### ¿Cómo se guardan cosas?

¡Usaremos variables!

Primero, usaremos un nombre para nuestra variable: cancion

cancion = 'do re mi fa sol la si do'

Simplemente, escribimos el nombre donde queremos usarlo:

### mostrar\_info(';La escala!', cancion)

## A medida que programamos. . .

Cuando usamos nuestra canción, sería tedioso:

- escribir la canción cada vez que la necesitamos
- cambiar las notas cada vez que aparece nuestra canción

¿Y si guardamos la canción con un nombre?

### ¿Cómo se guardan cosas?

¡Usaremos variables!

Primero, usaremos un nombre para nuestra variable: cancion

cancion = 'do re mi fa sol la si do'

Simplemente, escribimos el nombre donde queremos usarlo:

### mostrar\_info(';La escala!', cancion)

## A medida que programamos. . .

Cuando usamos nuestra canción, sería tedioso:

- escribir la canción cada vez que la necesitamos
- cambiar las notas cada vez que aparece nuestra canción

¿Y si guardamos la canción con un nombre?

### ¿Cómo se guardan cosas?

¡Usaremos variables!

Primero, usaremos un nombre para nuestra variable: cancion

```
cancion = 'do re mi fa sol la si do'
```
Simplemente, escribimos el nombre donde queremos usarlo:

### mostrar\_info(';La escala!', cancion)

## A medida que programamos. . .

Cuando usamos nuestra canción, sería tedioso:

- escribir la canción cada vez que la necesitamos
- cambiar las notas cada vez que aparece nuestra canción

¿Y si guardamos la canción con un nombre?

### ¿Cómo se guardan cosas?

¡Usaremos variables!

Primero, usaremos un nombre para nuestra variable: cancion

```
cancion = 'do re mi fa sol la si do'
```
### ¿Cómo se usan?

Simplemente, escribimos el nombre donde queremos usarlo:

### mostrar\_info(';La escala!', cancion)

## A medida que programamos. . .

Cuando usamos nuestra canción, sería tedioso:

- escribir la canción cada vez que la necesitamos
- cambiar las notas cada vez que aparece nuestra canción

¿Y si guardamos la canción con un nombre?

### ¿Cómo se guardan cosas?

¡Usaremos variables!

Primero, usaremos un nombre para nuestra variable: cancion

```
cancion = 'do re mi fa sol la si do'
```
## ¿Cómo se usan?

Simplemente, escribimos el nombre donde queremos usarlo:

mostrar\_info(';La escala!', cancion)

### ¿Qué cambiarían?

from tkinter import Tk from tkinter.messagebox import showinfo as mostrar\_info

```
root = Tk()root.withdraw()
```
mostrar\_info('¡La escala!', 'do re mi fa sol la si do')

4 D F

```
from tkinter import Tk
from tkinter.messagebox import showinfo as mostrar_info
```

```
root = Tk()root.withdraw()
```
cancion = 'do re mi fa sol la si do' mostrar\_info('¡La escala!', cancion)

4 D F

## <span id="page-33-0"></span>2 [Salida y variables](#page-11-0)

- [Mostramos las notas](#page-12-0)
- · [¡Quiero escuchar la escala!](#page-33-0)
- **[Microactividad 1](#page-42-0)**
- **[Consejos 1](#page-47-0)**

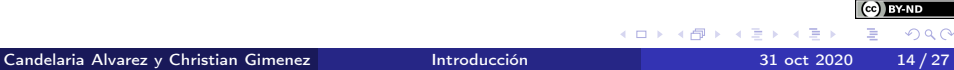

Para escuchar cómo suena debemos:

Importar musica

from musica import tocar\_cancion

## ¡Pedirle que la ejecute!

Al final, agregar:

tocar\_cancion(cancion)

BY-ND

Eehh... Pero... Me duelen los dedos...

Instalar pyperclip

```
from pyperclip import copy
# ...
```
 $\Omega$ ∢ □ ▶ к 何 ▶ к ∃ ▶

### Opción 1: Copiamos a mano

Eehh... Pero... Me duelen los dedos...

Instalar pyperclip

```
from pyperclip import copy
# ...
```
**BY-ND**  $\Omega$ 

4 0 3 4

### Opción 1: Copiamos a mano

Eehh. . . Pero. . . Me duelen los dedos. . .

Instalar pyperclip

```
from pyperclip import copy
# ...
```
 $\Omega$ 

4 0 3 4

### Opción 1: Copiamos a mano

Eehh... Pero... Me duelen los dedos...

### Opción 2: Se copia automáticamente

Instalar pyperclip

```
from pyperclip import copy
# ...
copy(cancion)
```
<u>Candelaria Alvarez y Christian Gimenez Mateur antroducción a 1990 - 31 oct 2020 16/27</u>

### Opción 1: Copiamos a mano

Eehh... Pero... Me duelen los dedos...

### Opción 2: Se copia automáticamente

Instalar pyperclip

```
from pyperclip import copy
# ...
copy(cancion)
```
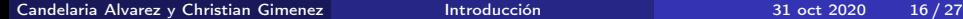

### Opción 3: Mostrar con tkinter

from tkinter.simpledialog import askstring as pedir\_dato  $#$  ...

pedir\_dato('Resultado', 'Presionar Ctrl-C', initialvalue=cancion

Imprimimos a consola y copiamos desde ahí:

print(cancion)

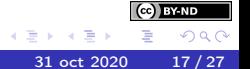

4 D F

### Opción 3: Mostrar con tkinter

from tkinter.simpledialog import askstring as pedir\_dato # ...

pedir\_dato('Resultado', 'Presionar Ctrl-C', initialvalue=cancion

### Última opción: Imprimir a consola

Imprimimos a consola y copiamos desde ahí:

print(cancion)

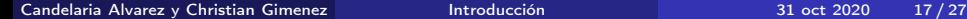

## <span id="page-42-0"></span>2 [Salida y variables](#page-11-0)

- [Mostramos las notas](#page-12-0)
- · [¡Quiero escuchar la escala!](#page-33-0)
- [Microactividad 1](#page-42-0)
- **[Consejos 1](#page-47-0)**

ъ

(ce) BY-ND  $290$ 

```
root = Tk()root.withdraw()
```

```
cancion = 'do re mi fa sol la si do'
mostrar_info('¡La escala!', cancion)
```

```
root = Tk()root.withdraw()
```

```
cancion = 'do re mi fa sol la si do'
mostrar_info('¡La escala!', cancion)
```
### ¿Y si primero saludamos?

Intente agregar un saludo personalizado, algo como "¡Hola SU\_NOMBRE!"

• Pruebe guardar su nombre en una varibale y mostrarlo con 'Hola ' + nombre.

Se puede agregar una breve explicación del programa.

```
root = Tk()root.withdraw()
```

```
cancion = 'do re mi fa sol la si do'
mostrar_info('¡La escala!', cancion)
```
### ¿Y si primero saludamos?

- Intente agregar un saludo personalizado, algo como "¡Hola SU\_NOMBRE!"
	- Pruebe guardar su nombre en una varibale y mostrarlo con 'Hola ' + nombre.

Se puede agregar una breve explicación del programa.

```
root = Tk()root.withdraw()
```

```
cancion = 'do re mi fa sol la si do'
mostrar_info('¡La escala!', cancion)
```
### ¿Y si primero saludamos?

- Intente agregar un saludo personalizado, algo como "¡Hola SU\_NOMBRE!"
	- Pruebe guardar su nombre en una varibale y mostrarlo con 'Hola ' + nombre.
- Se puede agregar una breve explicación del programa.

## <span id="page-47-0"></span>2 [Salida y variables](#page-11-0)

- [Mostramos las notas](#page-12-0)
- · [¡Quiero escuchar la escala!](#page-33-0)
- **[Microactividad 1](#page-42-0)**
- **•** [Consejos 1](#page-47-0)

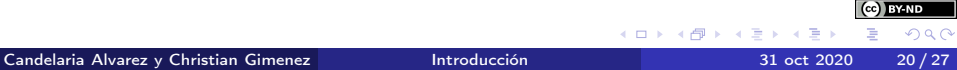

### Lo ideal es que todos los from ... import estén al principio.

- Tratar de no usar acentos en las variables.
- Usar guiones bajos o CamelCase en vez de espacios: hola\_mundo o holaMundo.
	-
- Siempre, siempre usar nombres de variables representativas. Prohibido usar mn = "Pepe" en vez de "mi\_nombre = "Pepe".

 $\mathbf{A} \quad \mathbf{C} \quad \mathbf{D} \quad \mathbf{A} \quad \mathbf{A}$ 

- Lo ideal es que todos los from ... import estén al principio.
- **Tratar de no usar acentos en las variables**
- Usar guiones bajos o CamelCase en vez de espacios: hola\_mundo o holaMundo.
	-
- Siempre, siempre usar nombres de variables representativas. Prohibido usar mn = "Pepe" en vez de "mi\_nombre = "Pepe".

4 0 3 4

- Lo ideal es que todos los from ... import estén al principio.
- **Tratar de no usar acentos en las variables**
- Usar guiones bajos o CamelCase en vez de espacios: hola\_mundo o holaMundo.
	- Si se usa una forma, tomarla como convención y no cambiarla en la mitad del código.
- Siempre, siempre usar nombres de variables representativas. Prohibido usar mn = "Pepe" en vez de "mi\_nombre = "Pepe".

- Lo ideal es que todos los from ... import estén al principio.
- **Tratar de no usar acentos en las variables**
- Usar guiones bajos o CamelCase en vez de espacios: hola\_mundo o holaMundo.
	- Si se usa una forma, tomarla como convención y no cambiarla en la mitad del código.
- Siempre, siempre usar nombres de variables representativas. Prohibido usar mn = "Pepe" en vez de "mi\_nombre = "Pepe".

- Lo ideal es que todos los from ... import estén al principio.
- **Tratar de no usar acentos en las variables**
- Usar guiones bajos o CamelCase en vez de espacios: hola\_mundo o holaMundo.
	- Si se usa una forma, tomarla como convención y no cambiarla en la mitad del código.
- Siempre, siempre usar nombres de variables representativas. Prohibido usar mn = "Pepe" en vez de "mi\_nombre = "Pepe".

# <span id="page-53-0"></span><sup>1</sup> [¡Empecemos!](#page-2-0)

# [Salida y variables](#page-11-0)

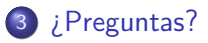

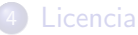

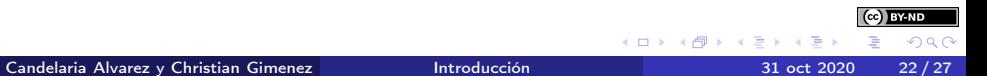

<span id="page-54-0"></span>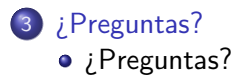

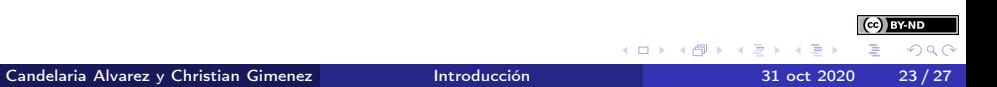

### ¡No se queden con dudas!

¿Preguntas?

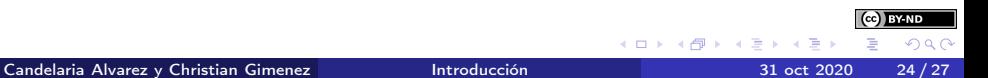

# <span id="page-56-0"></span><sup>1</sup> [¡Empecemos!](#page-2-0)

- 2 [Salida y variables](#page-11-0)
- 3 [¿Preguntas?](#page-53-0)

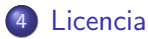

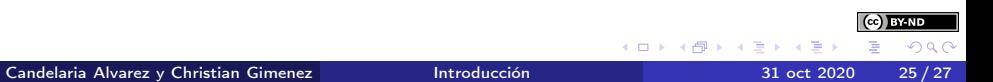

<span id="page-57-0"></span>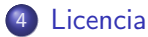

[Licencia de Esta Obra](#page-57-0)

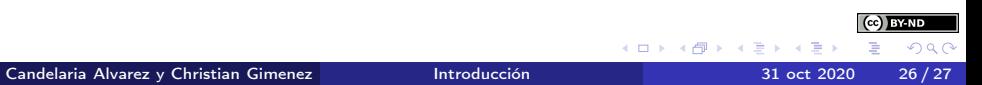

<span id="page-58-0"></span>Excepto en los lugares que se ha indicado lo contrario:

Esta obra se distribuye bajo una Licencia Creative Commons Atribución-SinDerivadas 4.0 Internacional.

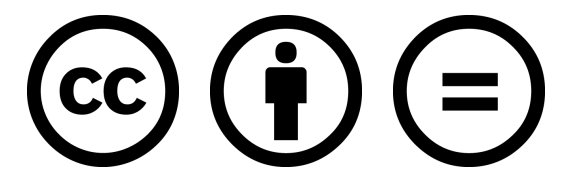

### CC-By-ND

Excepto en los lugares que se ha indicado lo contrario: Esta obra está licenciada bajo la Licencia Creative Commons Atribución-SinDerivadas 4.0 Internacional. Para ver una copia de esta licencia, visite <http://creativecommons.org/licenses/by-nd/4.0/>.

**BY-ND**